## **Part 1 Solution:**

 $t = BST()$ t.insert\_rec(14) t.insert\_rec(10)  $t.insert_Trec(18)$  $t.insert_Trec(25)$  $t.insert_Tec(17)$ t.insert\_rec( $7)$ t.insert\_rec(1)  $t.insert_Trec(12)$ t.insert\_rec(30)

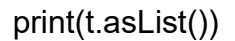

## **Part 2 Solution:**

See the program

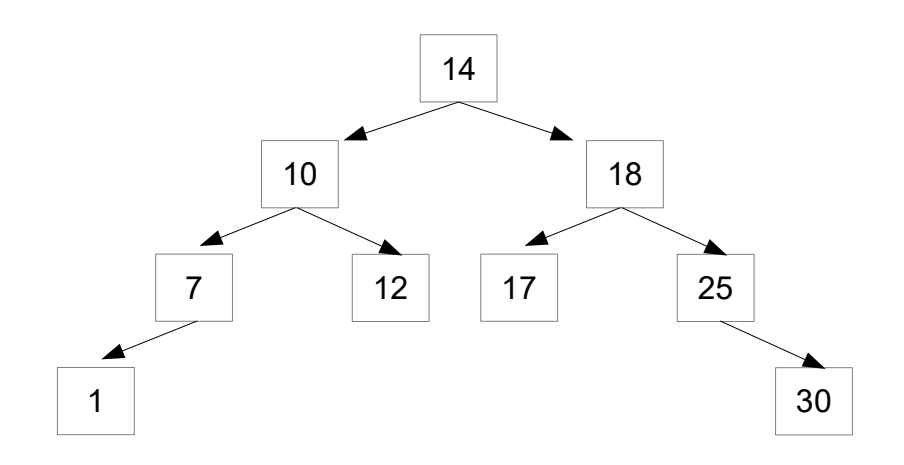